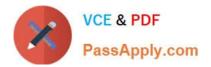

# C2090-311 Q&As

IBM DB2 10.5 DBA for LUW Upgrade from DB2 10.1

## Pass IBM C2090-311 Exam with 100% Guarantee

Free Download Real Questions & Answers **PDF** and **VCE** file from:

https://www.passapply.com/c2090-311.html

100% Passing Guarantee 100% Money Back Assurance

Following Questions and Answers are all new published by IBM Official Exam Center

Instant Download After Purchase

100% Money Back Guarantee

😳 365 Days Free Update

800,000+ Satisfied Customers

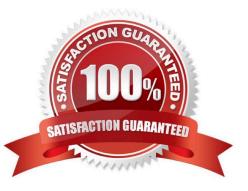

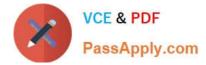

#### **QUESTION 1**

How is the Query Workload Tuner license installed and enabled?

- A. With Data Studio, using the license activation kit.
- B. By executing the db2licm command after data server installation.
- C. With the Optim Performance Manager Server, using the license activation kit.
- D. By running the Query Workload Tuner license activation command on the appropriate WebSphere server.

Correct Answer: A

#### **QUESTION 2**

Which two HADR synchronization modes are supported in DB2 10.5 pureScale environments?

- A. SYNC
- **B. ASYNC**
- C. NEARSYNC
- D. SUPERSYNC
- E. SUPERASYNC
- Correct Answer: BC

#### **QUESTION 3**

Which monitoring function can be used to determine how many times an SQL statement has referenced a particular column-organized table within a specific period of time?

- A. MON\_GET\_TABLE()
- B. MON\_GET\_TABLESPACE()
- C. MON\_GET\_UNIT\_OF\_WORK()
- D. MON\_GET\_TABLE\_USAGE\_LIST()

Correct Answer: A

#### **QUESTION 4**

If the DB2\_WORKLOAD registry variable has not been set which database manager configuration parameter must be modified, before a query that accesses a column-organized table can be executed?

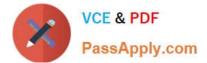

- A. INTRA\_PARALLEL
- B. QUERY\_HEAP\_SZ
- C. MAXIMUM DEGREE
- D. SHEAPTHRES SHR
- Correct Answer: A

### **QUESTION 5**

Which scenario does NOT require intraquery parallelism?

- A. The execution of the LOAD command against an empty column-organized table.
- B. A DML operation that references a populated column-organized table.
- C. The execution of the RUNSTATS command against a populated column-organized table.
- D. The addition of a primary key constraint to an empty column-organized table.

Correct Answer: D

Latest C2090-311 Dumps

C2090-311 Practice Test

C2090-311 Braindumps